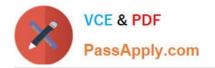

## LOOKML-DEVELOPER<sup>Q&As</sup>

## LookML Developer

# Pass Google LOOKML-DEVELOPER Exam with 100% Guarantee

Free Download Real Questions & Answers **PDF** and **VCE** file from:

https://www.passapply.com/lookml-developer.html

## 100% Passing Guarantee 100% Money Back Assurance

Following Questions and Answers are all new published by Google Official Exam Center

Instant Download After Purchase

- 100% Money Back Guarantee
- 😳 365 Days Free Update
- 800,000+ Satisfied Customers

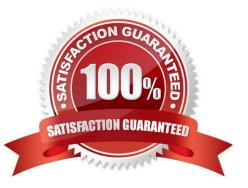

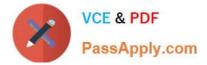

#### **QUESTION 1**

A LookML developer finishes some LookML work and commits changes in their personal development branch. The developer is asked to Pull and Merge Other Changes.

What does this indicate?

- A. A change has been deployed to a shared branch.
- B. A change has been committed in another developer\\'s personal branch.
- C. A change has been committed in another shared branch.
- D. A change has been deployed to production.

Correct Answer: B

#### **QUESTION 2**

Users report that every time they change the filter on their Explore, the filters take a very long time to populate.

How can the developer improve the filtering experience with this Explore?

A. Limit the filter suggestions using the suggestions parameter.

- B. Add an always\_filter parameter to restrict the filter suggestions.
- C. Use an access\_filter parameter to automatically apply filters.
- D. Add persistence to the base view of the Explore.

Correct Answer: A

#### **QUESTION 3**

A developer needs to build a new dimension that offers an age-based cohort representation of users. Which LookML code should the developer use to meet the requirement?

```
A.
     dimension: age field {
      type: bins
      bins size: 30
      style: classic
      sql: ${age} ;;
      1
B.
      dimension: age field {
      type: groups
      groups: [<30, 30-60, >60]
      sql: ${age} ;;
      }
O C.
      dimension: age field {
      type: string tiers: [0 to 30, 30 to 60, 60 and above]
      style: classic
      sql: ${age} ;;
D.
      dimension: age field {
      type: tier tiers: [0, 30, 60]
      style: classic A sql: ${age} ;;
      }
A. Option A
B. Option B
C. Option C
D. Option D
Correct Answer: B
```

#### **QUESTION 4**

VCE & PDF

PassApply.com

Only users with department attributes of Finance and Executive should be able to access the revenue view. Only users with the value of Executive for the department user attribute should be able to view the total\_revenue field.

Given the code snippet below: How should the required access grants be structured to set up this system of access?

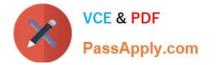

```
explore: financial_data {
  view_name: base_table
  join: revenue {
}
}
```

```
view: revenue {
   measure: total_revenue {}
```

```
access_grant: grant_a {
    user_attribute: department
    allowed_values: ["executive"]
```

```
access_grant: grant_b {
    user_attribute: department
    allowed_values: ["finance", "executive"]
}
```

A. required\_access\_grants: [grant\_b] in the revenue view, required\_access\_grants: [grant\_a] in the total\_revenue field

B. required\_access\_grants: [grant\_a] in the revenue view, required\_access\_grants: [grant\_a, grant\_b] in the total\_revenue field

C. required\_access\_grants: [grant\_b] in the financial\_data Explore, required\_access\_grants: [grant\_a] in the total\_revenue field

D. required\_access\_grants: [grant\_a, grant\_b] in the revenue view, required\_access\_grants: [grant\_a] in the total\_revenue field

Correct Answer: B

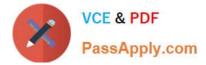

#### **QUESTION 5**

A developer needs to add an Explore built off of the orders view, which surfaces only completed orders. An orders Explore exists that contains all order information. Fields from the orders view are also referenced in other existing views such as {orders.fieldname}.

How should developer define a new Explore for completed orders and keep all field references working correctly?

```
A.
      explore: completed orders {
      sql always where: ${orders.status} = "complete" ;;
      view name: orders
       }

    B.
    B.

      explore: completed orders {
      sql_always where: ${orders.status} = "complete" ;;
      from: orders
      3
 © C. explore: completed_orders {
      always filter: {
      A field: orders.status
      A value: "complete"
       ł
      from: orders
      view name: orders
      }
 © D. explore: completed_orders {
      always filter: {
      A field: orders.status
      A value: "complete"
       }
      from: completed orders
      view name: orders
       ł
A. Option A
B. Option B
C. Option C
```

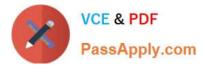

D. Option D

Correct Answer: C

| LOOKML-DEVELOPER |
|------------------|
| PDF Dumps        |

LOOKML-DEVELOPER Practice Test LOOKML-DEVELOPER Braindumps